**GAVILAN J' COLLEGE** 

5055 Santa Teresa Blvd Gilroy, CA 95020

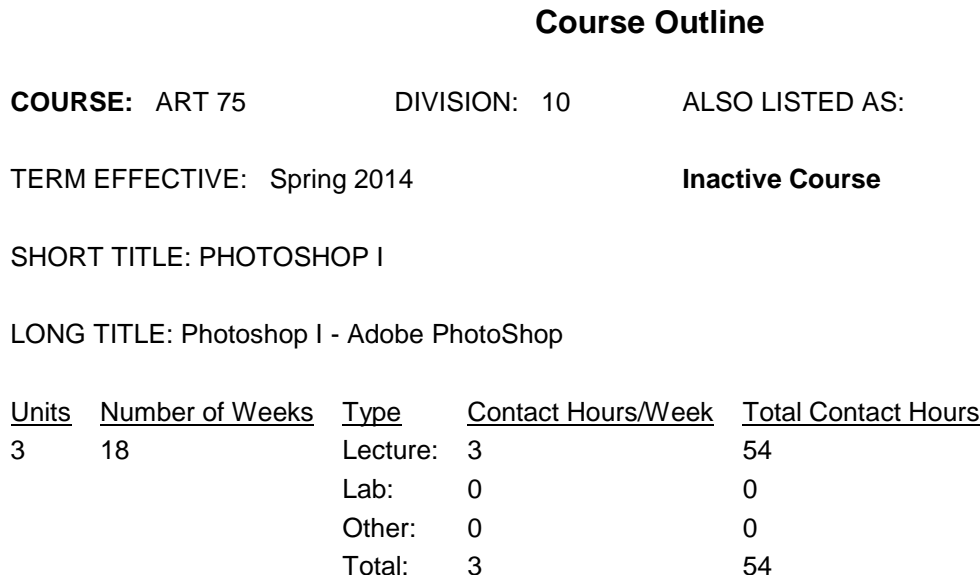

#### **COURSE DESCRIPTION:**

This is an entry level course in mastering Adobe's Photoshop software. Students will learn creative and fundamental processes in professional digital image editing. Hands on lessons provide students with skills to manage today's image libraries. Students will be introduced to Photoshop's Bridge and Camera Raw utilities while crafting state of the art compositions for print, video, animation and the web. There is a focus on basic tonal and color adaptations, digital painting, black and white conversion, special effects, and correction and restoration techniques. This course has the option of a letter grade or pass/no pass. ADVISORY: CSIS 124 (Windows Fundamentals), CSIS 2L

PREREQUISITES:

COREQUISITES:

CREDIT STATUS: D - Credit - Degree Applicable

GRADING MODES

- L Standard Letter Grade
- P Pass/No Pass

REPEATABILITY: N - Course may not be repeated

SCHEDULE TYPES:

- 02 Lecture and/or discussion
- 05 Hybrid
- 72 Dist. Ed Internet Delayed

### **STUDENT LEARNING OUTCOMES:**

1. Student will retouch and repair a scanned photograph. Measure: Homework, projects, critique PLO: 1 ILO: 2, 5, 7 GE-LO: B8, C1 Year assessed or anticipated year of assessment: 2010-2011

2. Student will demonstrate the use of layers to effectively manipulate an image. Measure: Homework, projects PLO: 1 ILO: 2, 7 GE-LO: C1, C2 Year assessed or anticipated year of assessment: 2010-2011

3. Student will create an image that incorporates multiple imported images, then adjust curves, levels, and hue/saturation values.

Measure: Homework, projects, critiques

PLO: 1, 2

ILO: 2, 5, 7

GE-LO: B8, C1

Year assessed or anticipated year of assessment: 2010-2011

4. Student will solve technical problems for scanning, resolution and file size to determine scanning and printing resolution for the best digital output.

Measure: Homework, projects

PLO: 1, 2 ILO: 2, 7 GE-LO: C1

Year assessed or anticipated year of assessment: 2010-2011

### **CONTENT, STUDENT PERFORMANCE OBJECTIVES, OUT-OF-CLASS ASSIGNMENTS**

Inactive Course: 04/22/2013

4 HOURS

Topic: Getting to know the Work Area

Objective: Evaluate which tools to use to integrate and manipulate multiple images electronically.

Starting to work in Adobe Photoshop

Using the tools

Using the options bar and other panels

Undoing actions in Photoshop

Customizing the workspace

Finding resources for using Photoshop

Checking for updates

Tools panel overview

Out of class assignment: Review questions and answers Search for resources on web and list them to share with the class.

4 HOURS

Topic: Basic Photo Corrections

Objective: Demonstrate digital photographic retouching, restoration.

Strategy for retouching

Resolution and image size

Getting started

Adjusting the color in Camera Raw

Straightening and cropping the Image in Photoshop

Replacing Colors in an image

Adjusting saturation with the Sponge tool

Repairing areas with the Clone Stamp tool

Using the Spot Healing Brush tool

Using content-aware fill

Applying the Unsharp Mask filter

Saving the image for four-color printing

Out of class assignment: Review questions and answers Retouch and repair a photo from existing files. 4 HOURS

Topic: Working with selections

Objective: Determine the appropriate selection method that best fits the digital image to be altered.

About selecting and selection tools

Using the Quick Selection tool

Moving a selected area

Manipulating selections

Using the Magic Wand tool

Selecting with the lasso tools

Rotating a selection

Selecting with the Magnetic Lasso tool

Cropping and image and erasing within a selection

Refining the edge of a selection

Out of class assignment: Review questions and answers Create a new image from an existing file using these techniques.

4 HOURS

Topic: Layer Basics

Objective: Demonstrate the use of layers to effectively manipulate an image.

About layers Getting started

Using the Layers Panel

Rearranging layers

Applying a gradient to a layer

Applying a layer style

Flattening and saving files

Out of class assignment: Review questions and answers. Create a montage or collage from existing files. 4 HOURS

Topic: Correcting and enhancing digital photographs

Objective: Demonstrate digital photographic retouching, restoration and colorization techniques of black and white photographs.

About camera raw files

Processing files in Camera Raw

Merging exposures and applying advanced color correction

Correcting digital photographs in Photoshop

Correcting image distortion

Adding depth of field

Out of class assignment: Review questions and answers Retouch and repair a photo from existing files. Colorize or tint the photograph

4 HOURS

Topic: Masks and Channels

Objective: Explain the process of masks and channels to alter or protect digital images.

Working with masks and channels

Getting started Creating a mask

Refining a mask

Creating a quick mask

Manipulating and image with Puppet Warp

Working with channels

Out of class assignment: Review questions and answers. Create adjustment layers and layer masks to solve the stated problems with existing files.

4 HOURS

Topic: Typographic design

Objective: Describe uses of type as an element of graphic design.

About type

Getting started

Creating a clipping mask from type

Creating type on a path

Warping image type

Designing paragraphs of type

Out of class assignment: Review questions and answers Create an image that effectively incorporates both text as an a design element. Create and manipulate bit-mapped text.

#### 4 HOURS

Topic: Vector Drawing techniques

Objective: Evaluate the appropriate software and techniques for creating bitmapped images and understand the basic differences and uses for raster and vector graphics.

About paths and the Pen tool

Using paths with artwork

Creating vector objects for the background

Working with defined custom shapes

Out of class assignment: Review questions and answers Create an image that combines vector based text and images.

5 HOURS

Topic: Advanced Layering

Objective: Demonstrate the use of layers to effectively manipulate an image.

Clipping a layer to a shape

Setting up a Vanishing Point grid

Creating your own keyboard shortcuts

Placing imported artwork

Adding artwork in perspective

Adding a layer style

Placing the side panel artwork

Adding more artwork in perspective

Adding an adjustment layer

Working with layer comps

Managing layers

Flattening a layered image

Merging layers and layer groups

Stamping layers

Out of class assignment: Review questions and answers Create an image that includes imported artwork in perspective and multiple layers.

# 5 HOURS

Topic: Advanced Compositing

Objective: Evaluate which tools to use to integrate and manipulate multiple images electronically.

Assembling a montage of images

Applying filters

Hand-coloring selections on a layer

Applying Smart Filters

Adding drop shadows and a border

Matching color schemes across images

Automating a multistep task

Stitching a panorama

Out of class assignment: Review questions and answers Create an image that incorporates multiple imported images. Adjust curves, levels, and hue/saturation values.

### 5 HOURS

Topic: Preparing files for the web

Objective: Solve technical problems for scanning, resolution and file size to determine scanning and printing resolution for the best digital output.

Selecting a web design workspace

Creating slices

Exporting HTML and images

Using the Zoomify feature

Creating a web gallery

Out of class assignment: Review questions and answers. Prepare given images for use on the Web.

### 5 HOURS

Topic: Producing and Printing Consistent color

Objective: Solve technical problems for scanning, resolution and color for the best print output.

About color management

Specifying Color-management settings

Proofing an image

Identifying out-of-gamut colors

Adjusting an image and printing a proof

Saving the image as a CMYK EPS file

Printing

Out of class assignment: Review questions and answers. Prepare given images for scanning and printing. 2 HOURS: FINAL

**METHODS OF INSTRUCTION:** Lecture, slide and digital projection, computer demonstration, hands-on exercises and practices.

## **METHODS OF EVALUATION:**

The types of writing assignments required: Written homework

Lab reports The problem-solving assignments required: Homework problems Lab reports Exams The types of skill demonstrations required: Class performance Performance exams The types of objective examinations used in the course: Multiple choice True/false **Completion** Other category: None The basis for assigning students grades in the course: Writing assignments: 20% - 50% Problem-solving demonstrations: 20% - 50%

# **REPRESENTATIVE TEXTBOOKS:**

Required: Adobe Creative Team, Adobe Photoshop CS6 Classroom in a Book, Adobe, 2012, or other appropriate college level text. Reading level of text, Grade: 12+ Verified by: Grzan Other textbooks or materials to be purchased by the student: Flash drive

### **ARTICULATION and CERTIFICATE INFORMATION**

Associate Degree: GAV C1, effective 199930 CSU GE: IGETC: CSU TRANSFER: Transferable CSU, effective 199930 UC TRANSFER: Not Transferable

#### **SUPPLEMENTAL DATA:**

Basic Skills: N Classification: I Noncredit Category: Y Cooperative Education: Program Status: 1 Program Applicable Special Class Status: N CAN: CAN Sequence: CSU Crosswalk Course Department: ART CSU Crosswalk Course Number: 75 Prior to College Level: Y

4/30/2013 6

Non Credit Enhanced Funding: N Funding Agency Code: Y In-Service: N Occupational Course: D Maximum Hours: Minimum Hours: Course Control Number: CCC000298618 Sports/Physical Education Course: N Taxonomy of Program: 051400